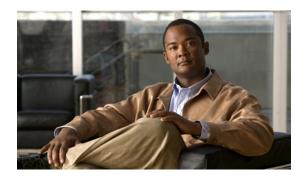

## **New and Changed Information**

This chapter provides release-specific information for each new and changed feature in the *Cisco Nexus* 5000 Series NX-OS Layer 2 Switching Configuration Guide.

• New and Changed Information, page 1

## **New and Changed Information**

This chapter provides release-specific information for each new and changed feature in the *Cisco Nexus 5000 Series NX-OS Layer 2 Switching Configuration Guide*.

The latest version of this document is available at the following Cisco website:

http://www.cisco.com/en/US/products/ps9670/products installation and configuration guides list.html

To check for additional information about Cisco NX-OS, see the *Cisco Nexus 5000 Series NX-OS Release Notes* available at the following Cisco website:

http://www.cisco.com/en/US/products/ps9670/prod\_release\_notes\_list.html

This table summarizes the new and changed features documented in the *Cisco Nexus 5000 Series NX-OS Layer 2 Switching Configuration Guide, Release 5.0(3)N2(1)*, and tells you where they are documented.

Table 1: New and Changed Layer 2 Switching Features for Cisco NX-OS Release 5.0(3)N2(1)

| Feature                | Description                                                                           | Changed in Release | Where to find it documented    |
|------------------------|---------------------------------------------------------------------------------------|--------------------|--------------------------------|
| Flex Link              | Added information to configure flex links on a pair of Layer 2 interfaces.            | 5.0(3)N2(1)        | Configuring Flex Links         |
| Cisco IP Phone Support | Added information to configure Cisco IP Phones on the Cisco Nexus 5000 Series switch. | 5.0(3)N2(1)        | Configuring Cisco IP<br>Phones |

| Feature                         | Description                                                                                                    | Changed in Release | Where to find it documented          |
|---------------------------------|----------------------------------------------------------------------------------------------------|--------------------|--------------------------------------|
| Suspending Orphan Ports         | Added information to suspend a non-virtual port channel (vPC) port when a vPC secondary peer link goes down.         | 5.0(3)N2(1)        | Configuring Virtual Port<br>Channels |
| Configuring Hash<br>Polynomials | For Cisco Nexus 5500<br>Platform switches, added<br>information to configure<br>the load balance hash<br>polynomial. | 5.0(3)N2(1)        | Configuring<br>EtherChannels         |

This table summarizes the new and changed features documented in the *Cisco Nexus 5000 Series NX-OS Layer 2 Switching Configuration Guide, Release 5.0(3)N1(1)*, and tells you where they are documented.

Table 2: New and Changed Layer 2 Switching Features for Cisco NX-OS Release 5.0(3)N1(1)

| Feature                                                    | Description                                                                                                    | Changed in Release | Where to find it documented          |
|------------------------------------------------------------|----------------------------------------------------------------------------------------------------|--------------------|--------------------------------------|
| Layer 3 Interfaces                                         | Added information to configure Layer 3 interfaces.                                                                    | 5.0(3)N1(1)        | Configuring Ethernet<br>Interfaces   |
| Restore Delay Timer                                        | Added information to configure a restore time delay until a peer adjacency forms and the VLAN interfaces are back up. | 5.0(3)N1(1)        | Configuring Virtual Port<br>Channels |
| IGMP Snooping<br>Parameters                                | Added information to configure a static connection to a vPC peer link.                                                | 5.0(3)N1(1)        | Configuring IGMP<br>Snooping         |
| Binding a VRF to a vPC                                     | Added configuration information to bind a VRF to a vPC.                                                               | 5.0(3)N1(1)        | Configuring Virtual Port<br>Channels |
| VLAN Interfaces Remain<br>Up When a vPC Peer<br>Link Fails | Added configuration information to exclude specified VLANs from shutting down when a vPC peer link fails.             | 5.0(3)N1(1)        | Configuring Virtual Port<br>Channels |

| Feature                                                           | Description                                                                                                    | Changed in Release | Where to find it documented          |
|-------------------------------------------------------------------|----------------------------------------------------------------------------------------------------|--------------------|--------------------------------------|
| Enabling Layer 3 Forwarding to the Gateway MAC Address of the vPC | Added configuration information to enable Layer 3 forwarding if the destination MAC of the incoming packets is the MAC of its vPC peer switch. | 5.0(3)N1(1)        | Configuring Virtual Port<br>Channels |
| Creating a specific VRF for vPC Keepalive Messages                | Added configuration information to create a VRF for vPC keepalive packets.                                                                     | 5.0(3)N1(1)        | Configuring Virtual Port<br>Channels |
| Configuring a VRF Name                                            | Added information to create a VRF name.                                                                                                    | 5.0(3)N1(1)        | Configuring Virtual Port<br>Channels |
| Fabric Extender Host<br>Interfaces                                | Added information about host interface connections.                                                                                            | 5.0(3)N1(1)        | Configuring Fabric<br>Extenders      |

This table summarizes the new and changed features documented in the *Cisco Nexus 5000 Series NX-OS Layer 2 Switching Configuration Guide, Release 5.0(2)N2(1)*, and tells you where they are documented.

Table 3: New and Changed Layer 2 Switching Features for Cisco NX-OS Release 5.0(2)N2(1)

| Feature                       | Description                                                                                                    | Changed in Release | Where to find it documented          |
|-------------------------------|----------------------------------------------------------------------------------------------------|--------------------|--------------------------------------|
| VTP client/server modes       | Added configuration information about support for VTP client/server modes for VTP version 1 and version 2.                              | 5.0(2)N2(1)        | Configuring VTP                      |
| Graceful Type-1 Check         | Added information describing consistency check changes and the status of VLANs on the primary and secondary switches in a vPC topology. | 5.0(2)N2(1)        | Configuring Virtual Port<br>Channels |
| Per-VLAN Consistency<br>Check | Added information describing consistency checks on a per-VLAN basis.                                                                    | 5.0(2)N2(1)        | Configuring Virtual Port<br>Channels |

| Feature                            | Description                                                                                       | Changed in Release | Where to find it documented          |
|------------------------------------|---------------------------------------------------------------------------------------------------|--------------------|--------------------------------------|
| vPC Auto-Recovery                  | Added information about the auto-recovery feature that re-enables vPC links in various scenarios. | 5.0(2)N2(1)        | Configuring Virtual Port<br>Channels |
| channel-group force command option | Added configuration information to force a LAN port to a channel group.                           | 5.0(2)N2(1)        | Configuring<br>EtherChannel          |
| Fabric Extenders                   | Added information to configure Fabric Extenders.                                                  | 5.0(2)N2(1)        | Configuring Fabric<br>Extenders      |

This table summarizes the new and changed features documented in the *Cisco Nexus 5000 Series NX-OS Layer 2 Switching Configuration Guide, Release 5.0(2)N1(1)*, and tells you where they are documented.

Table 4: New and Changed Layer 2 Switching Features for Cisco NX-OS Release 5.0(2)N1(1)

| Feature               | Description                                                                               | Changed in Release | Where to find it documented          |
|-----------------------|-------------------------------------------------------------------------------------------|--------------------|--------------------------------------|
| Switch Profiles       | Added configuration information about switch profiles.                                    | 5.0(2)N1(1)        | Configuring Switch<br>Profiles       |
| Port Profiles         | Added configuration information about Port Profiles                                       | 5.0(2)N1(1)        | Configuring Ethernet<br>Interfaces   |
| Pre-Provisioning      | Added configuration information about pre-provisioning                                    | 5.0(2)N1(1)        | Configuring Ethernet<br>Interfaces   |
| vPC Restore on Reload | Added configuration information to restore vPC services when a peer fails to come online. | 5.0(2)N1(1)        | Configuring Virtual Port<br>Channels |
| Fabric Extenders      | Added information to configure Fabric Extenders.                                          | 5.0(2)N1(1)        | Configuring Fabric<br>Extenders      |

This table summarizes the new and changed features documented in the *Cisco Nexus 5000 Series NX-OS Layer 2 Switching Configuration Guide, Release 4.2(1)N2(1)*, and tells you where they are documented.

Table 5: New and Changed Layer 2 Switching Features for Cisco NX-OS Release 4.2(1)N2(1)

| Feature                                   | Description                                             | Changed in Release | Where to find it documented     |
|-------------------------------------------|---------------------------------------------------------|--------------------|---------------------------------|
| LACP Fast Timers                          | Added configuration information about LACP fast timers. | 4.2(1)N2(1)        | Configuring<br>EtherChannels    |
| Hardware Hashing for<br>Multicast Traffic | Added configuration information about hardware hashing. | 4.2(1)N2(1)        | Configuring<br>EtherChannels    |
| Fabric Extenders                          | Added information to configure Fabric Extenders.        | 4.2(1)N2(1)        | Configuring Fabric<br>Extenders |

This table summarizes the new and changed features documented in the *Cisco Nexus 5000 Series NX-OS Layer 2 Switching Configuration Guide, Release 4.2(1)N1(1)*, and tells you where they are documented.

Table 6: New and Changed Layer 2 Switching Features for Cisco NX-OS Release 4.2(1)N1(1)

| Feature                                | Description                                                     | Changed in Release | Where to find it documented        |
|----------------------------------------|-----------------------------------------------------------------|--------------------|------------------------------------|
| Error-Disabling Detection and Recovery | Added configuration information about the error-disabled state. | 4.2(1)N1(1)        | Configuring Ethernet<br>Interfaces |
| VLAN Trunking Protocol                 | Added information about VTP transparent functionality.          | 4.2(1)N1(1)        | Configuring VLANs                  |

This table summarizes the new and changed features documented in the *Cisco Nexus 5000 Series NX-OS Layer 2 Switching Configuration Guide, Release 4.1(3)N2(1)*, and tells you where they are documented.

Table 7: New and Changed Layer 2 Switching Features for Cisco NX-OS Release 4.1(3)N2(1)

| Feature                                         | Description                                                             | Changed<br>in<br>Release | Where Documented |
|-------------------------------------------------|-------------------------------------------------------------------------|--------------------------|------------------|
| Disabling the vPC Peer Link Compatibility Check | Allows you to modify the default vPC behavior when a peer link is down. | 4.1(3)N2(1)              | Configuring vPC  |

## **Documentation Organization**

As of Cisco NX-OS Release 4.1(3)N2(1), the Nexus 5000 Series configuration information is available in new feature-specific configuration guides for the following information:

- System Management
- Layer 2 Switching
- SAN Switching
- Fibre Channel over Ethernet
- Security
- · Quality of Service

The information in these new guides previously existed in the *Cisco Nexus 5000 Series NX-OS Configuration Guide* which remains available on Cisco.com and should be used for all software releases prior to Cisco Nexus 5000 NX-OS Software Rel 4.1(3). Each new configuration guide addresses the features that are introduced in or are available in a particular release. Select and view the configuration guide that pertains to the software installed in your switch.

The information in the new *Cisco Nexus 5000 Series NX-OS Layer 2 Switching Configuration Guide* previously existed in Part 2: LAN Switching of the *Cisco Nexus 5000 Series CLI Configuration Guide*.

For a complete list of Nexus 5000 Series document titles, see the list of Related Documentation in the "Preface."